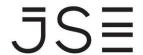

# **Johannesburg Stock Exchange**

**ITaC Commissions Guidance Note** 

 Charging a Commission to the Counterparty on a Reported Trade

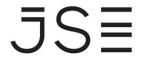

# **Document Information**

| Drafted By   | JSE Post-trade Services |  |
|--------------|-------------------------|--|
| Status       | Final                   |  |
| Version      | V1.0                    |  |
| Release Date | 25 September 2018       |  |

## **Revision History**

| Date              | Version | Description     |
|-------------------|---------|-----------------|
| 25 September 2018 | 1.0     | Initial Release |
|                   |         |                 |
|                   |         |                 |

### **Contact Details**

JSE Limited
Post-trade Services
One Exchange Square
Gwen Lane, Sandown
South Africa

Tel: +27 11 520 7000 www.jse.co.za Client Services Centre (CSC)

Email: <u>CustomerSupport@jse.co.za</u>

Tel: +27 11 520 7777

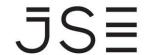

#### Purpose of guidance note:

To ensure an efficient, working commissions process it is necessary that the front end solutions used by different trading members are aligned in certain aspects, namely the population of the clientReference and commissionReference fields of the commission message (commissionReference will contain the reference to the deal associated with the commission). Adherence to these requirements will allow the counterparty to recognise and process the commission and allow Clearing Members to effectively process commissions at EOD.

JSE previously provided guidance on how the reference fields on commission entries must be populated in various scenarios. These requirements are available in Volume PTO2 – Post-Trade EMAPI Clearing document.

The need to cater for an additional commission scenario has been brought to the attention of the JSE i.e. cater for charging a commission to the counterparty member (or branch) in a reported trade. There are certain business transactions which are affected through a reported trade (or Off Book trade) and in which a commission may be charged to the counterparty. Examples include:

- a) A member brokers a deal between his own client and another member, charging commissions to both his own client and the other member
- b) An inter-dealer broker executes on behalf of a member, charging the member a commission when he gives up the trade
- c) A member's client executes through another member, the executing broker. When the executing broker gives up the trade to the client's member he charges a commission. This scenario has two variations:
  - a. Member's client places order directly with another member
  - b. Member outsources the execution of his client's order to an executing broker

**Note**: The give-ups in scenarios (b) and (c) above should be achieved through the assign mechanism in deal management. However in the case where the executing broker executes through a negotiated trade and cannot wait for the counterparty to accept his leg of the trade, the executing broker can affect the give-up through a reported trade instead of an assign.

The purpose of this document is to specify how the two reference fields on the commission entry message must be populated in the case where a member charges a commission to the counterparty in a reported trade.

#### **Client Reference**

The ClientReference field of the commission message must be populated with the code of the counterparty Trading Member or Branch i.e. code provided in the counterparty codes file published on IDP e.g. PRSXXXTMT01, ABL2.

#### **Commission Reference**

The CommissionReference field of the commission message must be populated with the unique identifier of the matched trade that is common to both the buy and sell legs of the trade. This unique identifier is available and can be taken from either:

a) System/API: Trading System

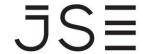

Message: Trade Capture Report (AE) message i.e. Trade Capture Report for the confirmation of the

acceptance of the Trade

Field: TradeID (Tag 1003)

b) System/API: Real-time Clearing System (RTC)

Message: AccountPositionEvent (10032) message, Trade (10015) sub message, RTCTradeExternalData

(10085) sub-message

Field: TradingSystemMatchID (Field 10)

#### Example:

This example uses fields off the RTC deal message to populate the commission reference fields. As stated above one can also use fields off the Trade Capture Report message.

| Buy Leg  |                   |                      |                        |  |  |
|----------|-------------------|----------------------|------------------------|--|--|
| Position | RTC assigned      | TM/Branch            | TradingSystemMatchID   |  |  |
| Reason   | identifier        |                      |                        |  |  |
| APE –    | "TredeID" ADE     | ADE Eigld 00 or 00   | RTCTradeExternalData – |  |  |
| <i>-</i> | "TradeID" -APE -  | APE – Field 82 or 83 | Field 10               |  |  |
| Field 69 | Trade submessage- |                      |                        |  |  |
|          | field 1           |                      |                        |  |  |
| Trade    | 4530689           | CRCXXXTMT01          | M8zplwlre6             |  |  |

| Sell Leg           |                                                    |                      |                                    |  |  |
|--------------------|----------------------------------------------------|----------------------|------------------------------------|--|--|
| Position<br>Reason | RTC assigned identifier                            | TM/Branch            | TradingSystemMatchID               |  |  |
| APE – Field<br>69  | "TradelD" -APE -<br>Trade<br>submessage-field<br>1 | APE - Field 82 or 83 | RTCTradeExternalData –<br>Field 10 |  |  |
| Trade              | 4530702                                            | ABMXXXTMT01          | M8zplwlre6                         |  |  |

AddCommissionReq (assuming Member on buy side is charging commission to Member on sell side)

| Field               | Value       |
|---------------------|-------------|
| InitiatingTM        | CRCXXXTMT01 |
| destinationTM       | ABMXXXTMT01 |
| clientReference     | ABMXXXTMT01 |
| commissionReference | M8zplwlre6  |